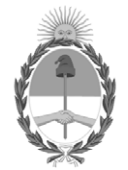

# **República Argentina - Poder Ejecutivo Nacional** 1983/2023 - 40 AÑOS DE DEMOCRACIA

**Anexo**

Número: IF-2023-10930739-APN-GEYE#SSN

Lunes 30 de Enero de 2023<br>CIUDAD DE BUENOS AIRES<br>Lunes 30 de Enero de 2023

**Referencia:** ANEXO DEL PUNTO 39.6.4 - Sistema de Juicios y Mediaciones

# **ANEXO DEL PUNTO 39.6.4**

# **Anexo complementario Sistema informativo del estado de la cartera de juicios y mediaciones.**

Este régimen de información está conformado por la totalidad de los juicios y las mediaciones de las entidades aseguradoras, incluidos los no relacionados con siniestros, donde la entidad es actora, demandada o citada en garantía. Es una herramienta desarrollada por la Superintendencia de Seguros de la Nación que hace obligatoria la carga de los datos de todos los campos requeridos.

La información del sistema informativo del estado de la cartera de juicios y mediaciones se actualizará trimestralmente coincidiendo con el cierre de los estados contables, con vencimiento a los 10 días posteriores a la presentación de los mismos.

# **1.- Ingreso al Sistema**

- Para ingresar al sistema se utilizará la url: login.ssn.gob.ar.
- El administrador de cada Compañía autorizará el ingreso al sistema denominado "Juicios y Mediaciones" de cada uno de los usuarios que crea conveniente.
- Se ingresará con el *nombre de usuario*, la *contraseña* y el *Código de la Entidad Aseguradora*

# **2.- Características de los Archivos**

- Archivos de texto con código ASCII.
- Separador de campo TAB.
- La longitud de los campos de cada registro puede ser variable
- Todas las separaciones de campos son obligatorias. Si un dato o valor no se informa, y no es de carácter obligatorio, puede hacerse respetando la cantidad de separadores.
- Cada registro es una nueva línea dentro del archivo.
- Los campos numéricos solo aceptan valores enteros.
- Los importes negativos se representan con un signo menos (-) a la izquierda.
- Cuando el valor para un campo numérico es 0, se incluirá el valor "0" y no se dejará vacío
- Cuando el contenido de un campo carácter es vacío, se informará vacío y no se aceptará "NULL"
- Las fechas tendrán formato "AAAAMMDD".

# **3.- Contenido del Registro**

# **Campo 1: Código Compañía**

Corresponde al Código de inscripción de la entidad Aseguradora en la SSN.

## **Campo 2: N° de orden en el RAJ**

Corresponde al número de registro en el Registro de Actuaciones Judiciales (RAJ), debe ser correlativo para las altas (Campo 4 Tipo de Registro  $= 1$  Alta).

## **Campo 3: Fecha registración en el RAJ**

Fecha en la cual se ingresó el juicio / mediación al RAJ.

## **Campo 4: Tipo Registro**

Indicar:

- 1: Alta
- 2: Modificaciones

Deben informarse todos los registros del RAJ (inclusive aquellos que se abrieron y cerraron dentro del trimestre)

#### **Campo 5: Tipo de Libro**

Indicar:

- JM: Cuando se disponga de un único registro para juicios y mediaciones.
- J: Cuando se disponga de un registro exclusivo para juicios.
- M: Cuando se disponga de un registro exclusivo para mediaciones.

## **Campo 6: Juicio o Mediación**

Indicar:

- J: Juicio relacionado a un siniestro.
- M: Mediación relacionada a un siniestro.
- JV: Juicios no relacionados a siniestros (laborales, despidos, etc.).
- MV: Mediaciones no relacionadas a siniestros (laborales, despidos, etc.).

#### **Campo 7: Ramo**

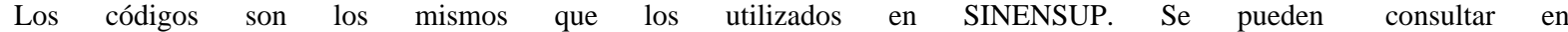

## http://sinensup.ssn.gob.ar/Sinensup/menu.faces?idSession=reportes. Ver Tabla de Ramo / Subramo.

En caso de J o M no relacionado a siniestro dejar vacío.

## **Campo 8: Subramo**

Los códigos son los mismos que los utilizados en SINENSUP. Se pueden consultar en http://sinensup.ssn.gob.ar/Sinensup/menu.faces?idSession=reportes. Ver Tabla de Ramo / Subramo.

Ejemplo:

Ramo: 1.030.00 Automotores

Subramo:

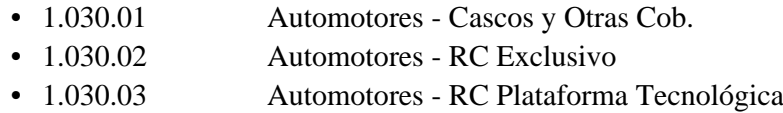

En caso de multirramo, se debe elegir el ramo de mayor participación respecto al Total Monto Reservado (Campo 42). Esta elección es solamente para la adjudicación del ramo, los campos restantes se deben informar por la totalidad del juicio. y en Observaciones (Campo 47) debe detallar el resto los ramos y sus participaciones.

Caso Pesificación Indicar Ramo y Subramo (Vida o Retiro).

Juicios / Mediaciones (JV / MV) no asociados a siniestros debe informar Vacío.

# **Campo 9: Tipo de Daño**

Indicar:

- C: Cosas
- L: Lesiones M: Muertes
- CL: Cosas Lesiones CM: Cosas Muertes LM: Lesiones Muertes
- CLM: Cosas Lesiones Muertes Exclusivo para ramos que incluyan RC.

No se debe informar para los Seguros de Vida y Retiro. En estos casos, el campo debe quedar vacío.

Para aquellos reclamos que no son de cosas, lesiones o muerte (reclamos por nulidad de acto jurídico RC, reclamo contractual, daño moral puro, etc.) se declarará vacío.

# **Campo 10: N° Expediente Judicial**

Siempre deberá estar completo. Se deberá informar el nro de expediente judicial/año, (formato de año AAAA)

## **Campo 11: Fuero: Tabla Fueros - Siempre debe estar informado.**

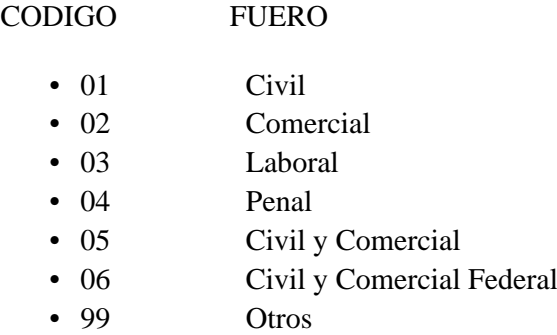

## **Campo 12: Denominación del Juzgado**

Siempre debe estar informado.

## **Campo 13: N° de Juzgado**

Siempre debe estar informado.

## **Campo 14: Secretaría**

Siempre debe estar informado.

## **Campo 15: Actor**

Siempre debe estar informado. Apellido y Nombre y/o Razón Social.

## **Campo 16: Demandado**

Siempre debe estar informado. Apellido y Nombre y/o Razón Social.

# **Campo 17: Asunto**

Las entidades que operan en los ramos VIDA o RETIRO que cuenten con JUICIOS por PESIFICACION, deben indicarlo en este campo, comenzando con el vocablo PESIFICACION y a continuación incluir otra información relevante sobre el asunto.

## **Campo 18: Abogado – CUIL – CUIT**

Dato del abogado patrocinante de la Aseguradora.

# **Campo 19: Abogado - Nombre y Apellido**

Dato del abogado patrocinante de la Aseguradora en concordancia con lo declarado en el campo 18.

#### **Campo 20: Abogado – Estudio CUIT – CUIL**

Dato del Estudio interviniente.

#### **Campo 21: Abogado - Denominación y/o Razón Social del Estudio**

Dato del Estudio interviniente declarado en el campo 20.

#### **Campo 22: Abogado / Razón Social del Estudio de la parte Actora: CUIT – CUIL**

Dato del abogado de la parte actora.

#### **Campo 23: Abogado / Estudio de la parte Actora: Nombre y Apellido y/o Razón Social del Estudio.**

Dato del abogado de la parte actora declarado en el campo 22.

#### **Campo 24: Número de Póliza**

Cero, en caso de juicios o mediaciones no asociadas a un contrato de seguro.

Se deberá informar en el campo 47 - Observaciones en casos de juicios por pesificación o redolarización.

Cuando un juicio o mediación corresponde **a más de una póliza**, ingresar la de mayor participación en el Total Monto Reservado (campo 42). En observaciones (Campo 47), detallar la participación de cada una de las pólizas involucradas.

## **Campo 25: Número Endoso**

Cero, en caso de juicios o mediaciones no asociadas a un contrato de seguro.

Puede ir cero en caso de pesificación o redolarización. En el caso que no haya endoso, también cero.

#### **Campo 26: Número Certificado**

- Cero: en caso de juicios o mediaciones no asociadas a un contrato de seguro.
- Cero: en entidades de Riesgos del Trabajo.
- Cero: en el caso que no haya certificados

Puede ir cero en caso de pesificación o redolarización.

#### **Campo 27: Número único de póliza (código de seguimiento o NUP)**

Se informa en caso de Automotores, Motovehículos y Transporte Público de Pasajeros. El concepto Número Único de Póliza (NUP).

#### **Campo 28: Número Siniestro**

Cero en caso de juicios o mediaciones no asociadas a un siniestro. Cero en caso de pesificación o redolarización.

En caso de que el juicio / mediación involucre a más de un siniestro, el número de siniestro será aquel que tenga mayor participación en el total de la reserva del juicio y en observaciones deberá especificar el resto de los siniestros involucrados con su participación.

El cálculo de las reservas debe realizarse por el total del reclamo, para todos los siniestros, es decir es a nivel de RAJ.

#### **Campo 29: Fecha Siniestro**

Fecha de ocurrencia del siniestro.

Nulo en caso de juicios o mediaciones no asociadas a un siniestro.

Nulo en caso de pesificación o redolarización.

# **Campo 30: Fecha demanda**

Única – Mantiene la misma fecha en todas las etapas del juicio.

# **Campo 31: Fecha en la que está expresado el monto demandado**

Fecha a la cual está expresado el Monto Demandado (campo 33).

Mientras no sufra modificaciones el monto demandado, será la misma fecha del campo 30. Es la fecha sobre la cual se aplica la tasa de actualización del monto demandado (33).

## **Campo 32: Monto indeterminado**

Indicar Si / No

# **Campo 33: Monto demandado**

El monto demandado permanece inmutable durante la vida del juicio o mediación. Si por alguna razón se produce una modificación de este monto, se va a tener que modificar también el campo 31 (fecha a la que está expresado el monto demandado).

## **Campo 34: Moneda**

Tabla Monedas: Indicar

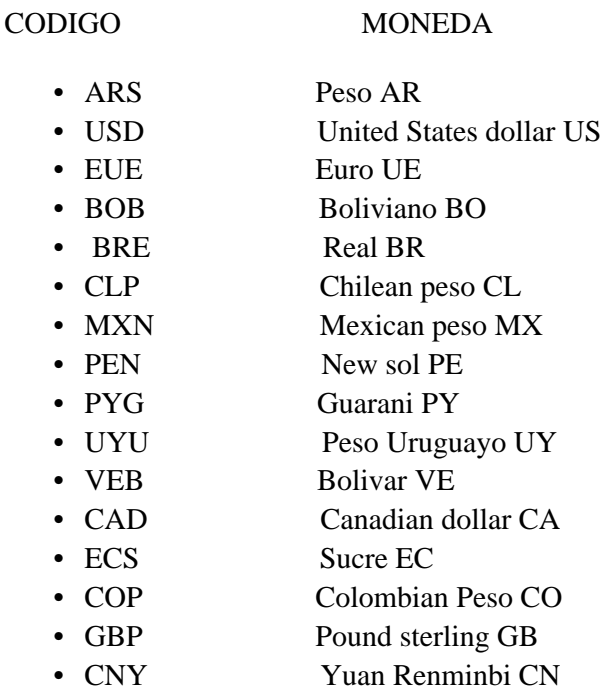

### • JPY Yen JP

## **Campo 35: Opción en caso de Accidente de Riesgos del Trabajo**

Indicar:

- LE: Ley especial.
- OC: Opción Civil. Se refiere al art, 4 de la ley 26773.
- Revisión Judicial. Procesos judiciales de revisión de la instancia administrativa en el marco del artículo 2° de la Ley N° 27.348 Punto 33.4.1.6.3. del RGAA. •  $RJ$ :
- JF: Juicios a/c FFEP

Se aclara que la revisión de las Resoluciones de la Comisión Médica Jurisdiccional ante la Comisión Médica Central se corresponde a una instancia administrativa, por ende no resultan casos judicializados.

Por lo tanto **NO** deben ser informados en el presente registro. Contablemente se deben exponer junto con el resto de los siniestros en instancia administrativa en la cuenta: 2.01.01.01.01.06.00.00 Stros. en Proceso de Liquidación.

Reclamaciones administrativas

Las apelaciones de índole administrativa, que no se vinculan a juicios, **NO** deben detallarse en el sistema de juicios y mediaciones, ya que no corresponden a Juicios.

Estos casos son siniestros administrativos y NO se deben imputar en la cuenta 2.01.01.01.01.18.03.00 ni detallar en el 39.6.4.

## **Campo 36: Consideración de NO Seguro**

Indicar Si / No

# **Campo 37: Fecha del último Acto Obrante en el expediente Judicial**

Fecha del último movimiento obrante en el expediente al cierre del trimestre en que se informan JyM.

Solo RC y Automotores RC Resol 975.

## **Campo 38: Fecha de Finalización del Juicio**

Con datos solamente cuando Estado Procesal = 07 Finalizado

# **Campo 39: Estado Procesal**

Tabla Estado Procesal Indicar

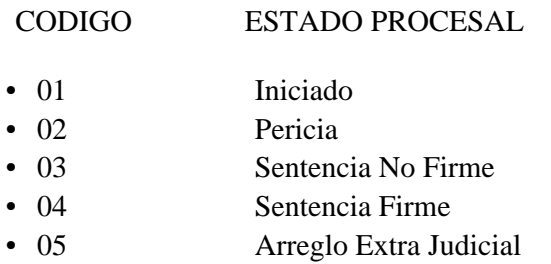

- 06 Acuerdo Homologado Judicialmente
- 07 Finalizado
- 08 Anulado

En el caso Estado Procesal = 08 (Anulado) igualmente se deben completar todos los campos que correspondan.

La opción 08 de la Tabla Estado Procesal se utiliza en caso extraordinario, para anular algún registro por algún motivo especial. En estos casos de anulación, la SSN tomará intervención por ser casos especiales.

# **Campo 40: Pagos de capital e intereses**

Se consigna monto acumulado por pagos de capital e intereses por sentencias o acuerdo judicial expresados a la fecha de presentación de la información.

# **Campo 41: Honorarios y Gastos**

Se incluirá el monto acumulado por los pagos de honorarios y gastos desde la fecha de demanda y la fecha de presentación de la información en cumplimiento del punto 39.6.4.

Sólo en caso de que surjan honorarios no previstos, se podrán consignar en este campo, los nuevos montos de gastos y honorarios para registros en Estado Procesal Finalizado =07.

# **Campo 42: Total monto reservado**

Monto total reservado por la entidad para un juicio o caso.

La sumatoria de este campo debe validar contra el SINENSUP (sumatoria de las cuentas mencionadas).

Para las entidades que NO operan Riesgos del Trabajo este es el único campo que debe utilizarse para juicios y mediaciones provenientes de siniestros. Es decir, no deben completarse los campos 43 ni 44.

Los juicios por pesificación o redolarización también deberán ser informados en este campo.

No debe utilizarse en caso de Campo 6 (Juicio o Mediación) igual a JV / MV **NO** relacionados a siniestros, que se informan en el campo 45.

Se consigna en pesos argentinos al cierre de balance. Validación Cuentas SINENSUP

Número Entero. Debe coincidir con el agregado de las siguientes cuentas de PCU:

- 2.01.01.01.01.02.00.00 Stros Pend SD En Juicios.
- 2.01.01.01.01.03.00.00 Stros Pend SD En Mediación. 2.01.01.01.01.18.01.00 Stros ART En Mediación.
- 2.01.01.01.01.18.02.00 Stros ART En Juicio.
- 2.01.01.01.01.18.03.00 Proc. jud. rev. inst. adm. ART2 Ley 27348.
- 2.01.01.01.01.28.05.00 Stros. en Mediación a/c del FFEP (-)
- 2.01.01.01.01.28.06.00 Stros. COVID en Mediación a/c del FFEP  $(-)$
- 2.01.01.01.01.28.07.00 Stros. en Juicio a/c del FFEP (-)
- 2.01.01.01.01.28.08.00 Stros. COVID en Juicio a/c del FFEP (-)
- 2.03.03.03.03.04.00.00 Previsión Diferencias Juicios Pesificación.

El sistema tendrá una validación automática con lo informado en el SINENSUP por lo tanto se recomienda realizar el control previo al envío del archivo.

Entidades que operan en RIESGOS DEL TRABAJO: Carga de los Campos 42/43/44.

A: Entidades que **reservan por encima del PASIVO GLOBAL** (Punto 33.4.1.6.1.6. del RGAA) Deben completar SOLAMENTE el campo 42 con monto reservado por la entidad para un juicio o mediación.

B: Entidades que **reservan por debajo del PASIVO GLOBAL** (Punto 33.4.1.6.1.6 del RGAA)

1. Las mediaciones deben completarse SOLAMENTE en el campo 42 y no se deben utilizar los campos 43 y 44.

2. Los juicios deben completarse de la siguiente forma:

En el campo 43, completar el monto reservado por la entidad para ese juicio.

En el campo 44, completar el monto que surge de prorratear el pasivo global por la cantidad de casos reservados, pero consignar en el mismo la diferencia entre este cálculo y lo consignado en el campo 43.

En el campo 42 consignar para cada juicio la suma de los campos 43 y 44. EJ.

A.- Reserva caso a caso es por encima del PASIVO GLOBAL:

- Campo 42: 100.000
- Campo 43: VACIO
- Campo 44: VACIO

B Reserva caso a caso por debajo del PASIVO GLOBAL: Campo 42: 100.000

- Campo 43: 80.000
- Campo 44: 20.000

#### **Campo 43: Monto reservado bruto de reaseguro**

**Exclusivo para Riesgos del Trabajo:** Ver campo 42.

#### **Campo 44: Monto diferencia reserva comparada**

**Exclusivo para Riesgos del Trabajo:** Ver campo 42.

#### **Campo 45: Monto Reservado No Siniestros**

Monto reservado para el caso de que el litigio no tenga su origen en siniestros (Ej. despidos, etc.).

Exclusivo para los casos de Campo 6 (Juicio o Mediación) igual a JV / MV no relacionados a siniestros.

Validación Cuentas SINENSUP

Número Entero. Debe coincidir con el agregado de las siguientes cuentas del PCU:

• 2.03.03.03.03.01.00.00 Previsión para Juicios Laborales.

- 2.03.03.03.03.02.00.00 Previsión para Juicios Comerciales.
- 2.03.03.03.03.03.00.00 Previsión para Despidos.

El sistema tendrá una validación automática con lo informado en el SINENSUP por lo tanto se recomienda realizar el control previo al envío del archivo.

## **Campo 46: RAJ Mediación Anterior**

Número de RAJ para las Mediaciones no acordadas que pasan a ser juicios.

## **Campo 47: Carácter de la Aseguradora**

Indicar:

- D: Demandada
- A: Actora
- CG: Citada en Garantía
- CT: Citación de Terceros

#### **Campo 48: Observaciones**

Cualquier aclaración u observación y en particular en los siguientes casos:

En el caso de multirramos, indicar id subramo (Campo 8) y participación porcentual sobre el Total Monto Reservado (Campo 42).

En el caso de estar involucradas más de una póliza, la participación de las pólizas (campo 24).

En el caso de estar involucrados más de un siniestro, número de siniestros involucrados y participación de cada uno.

# **4.- Formato del archivo de Juicios**

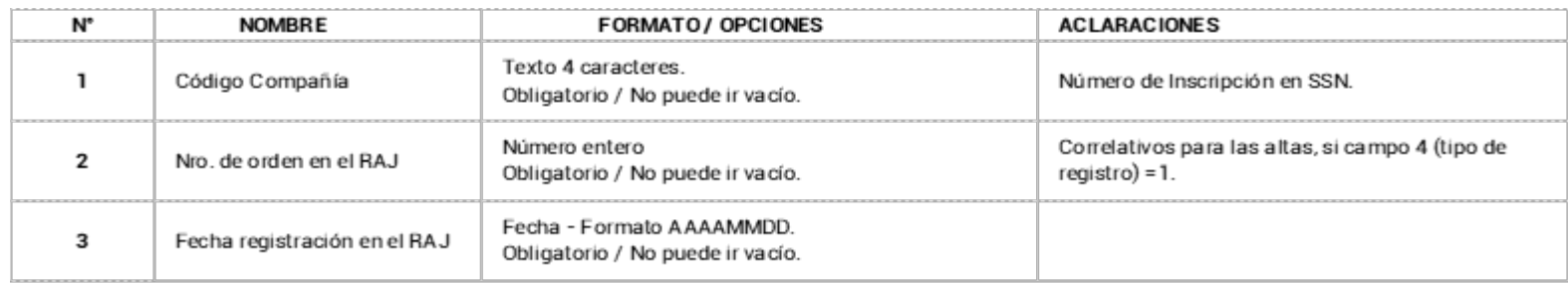

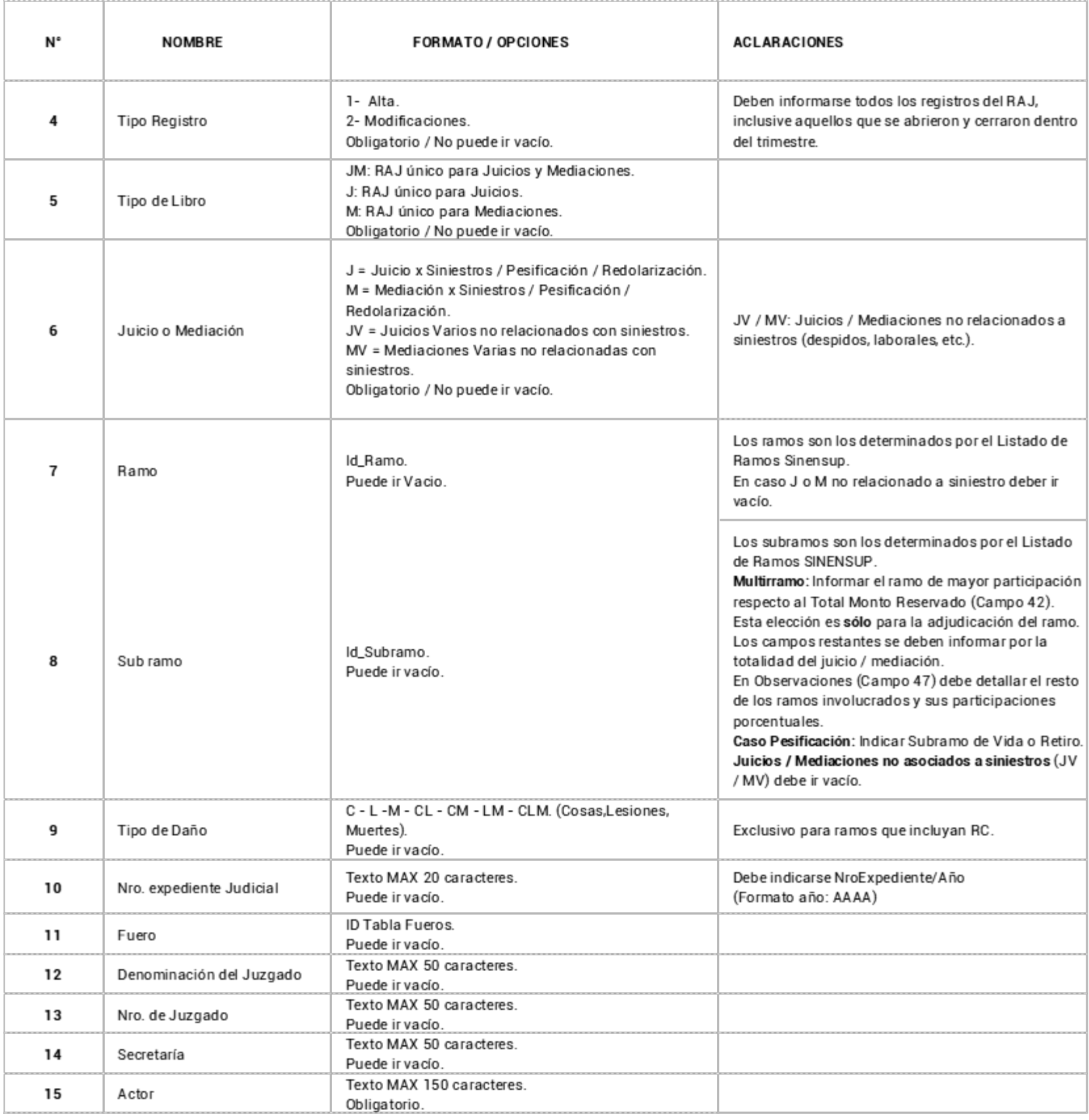

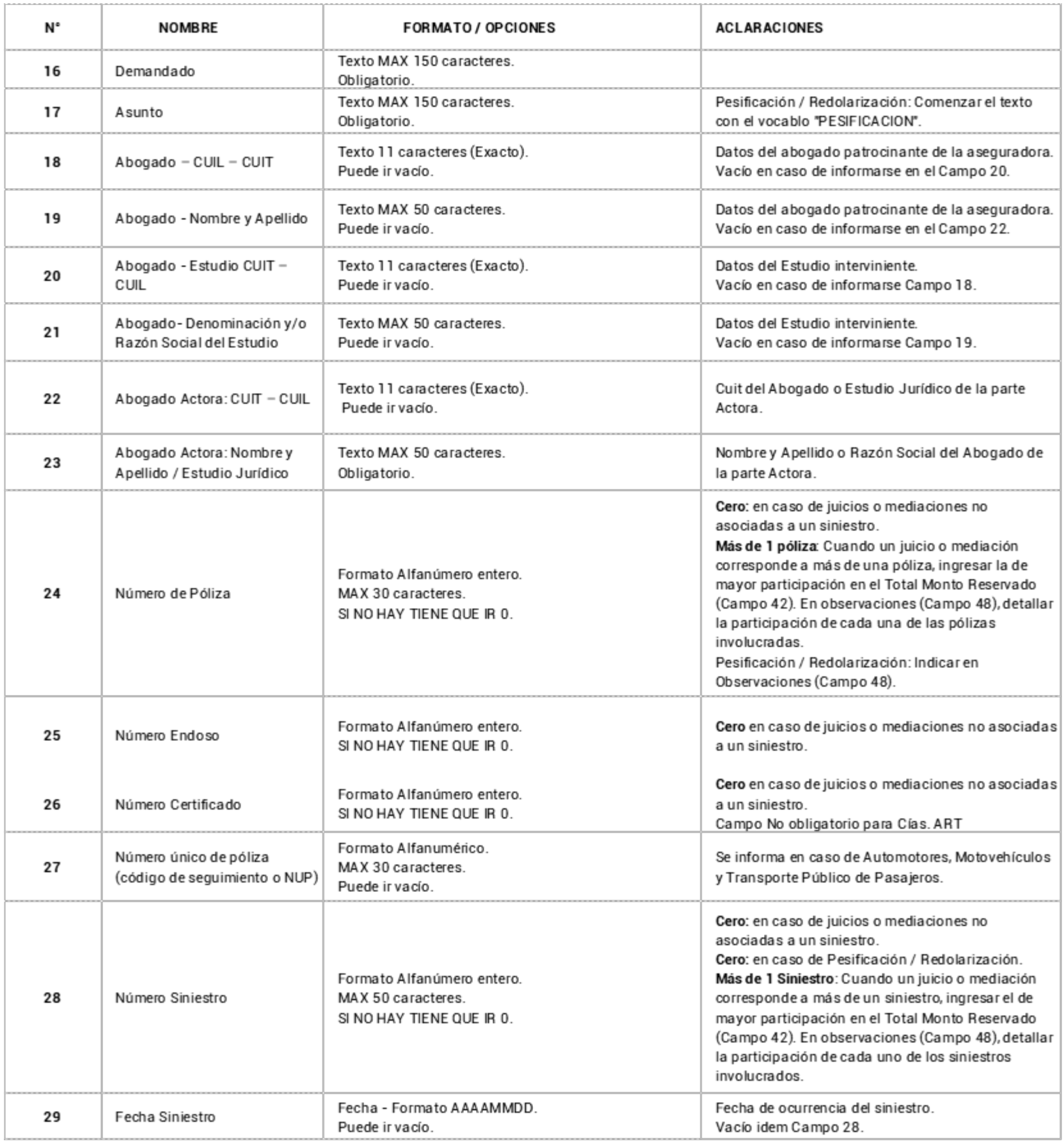

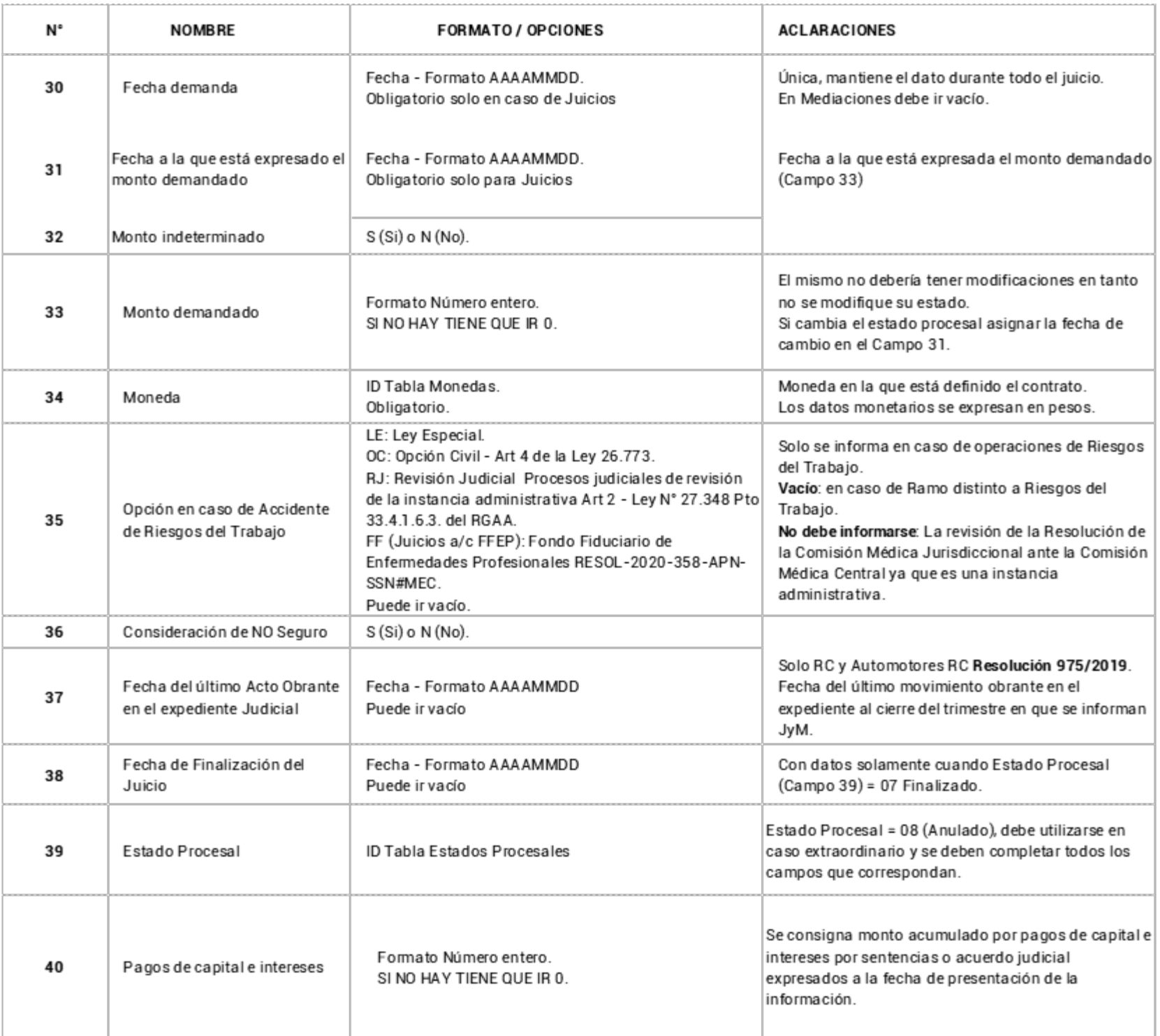

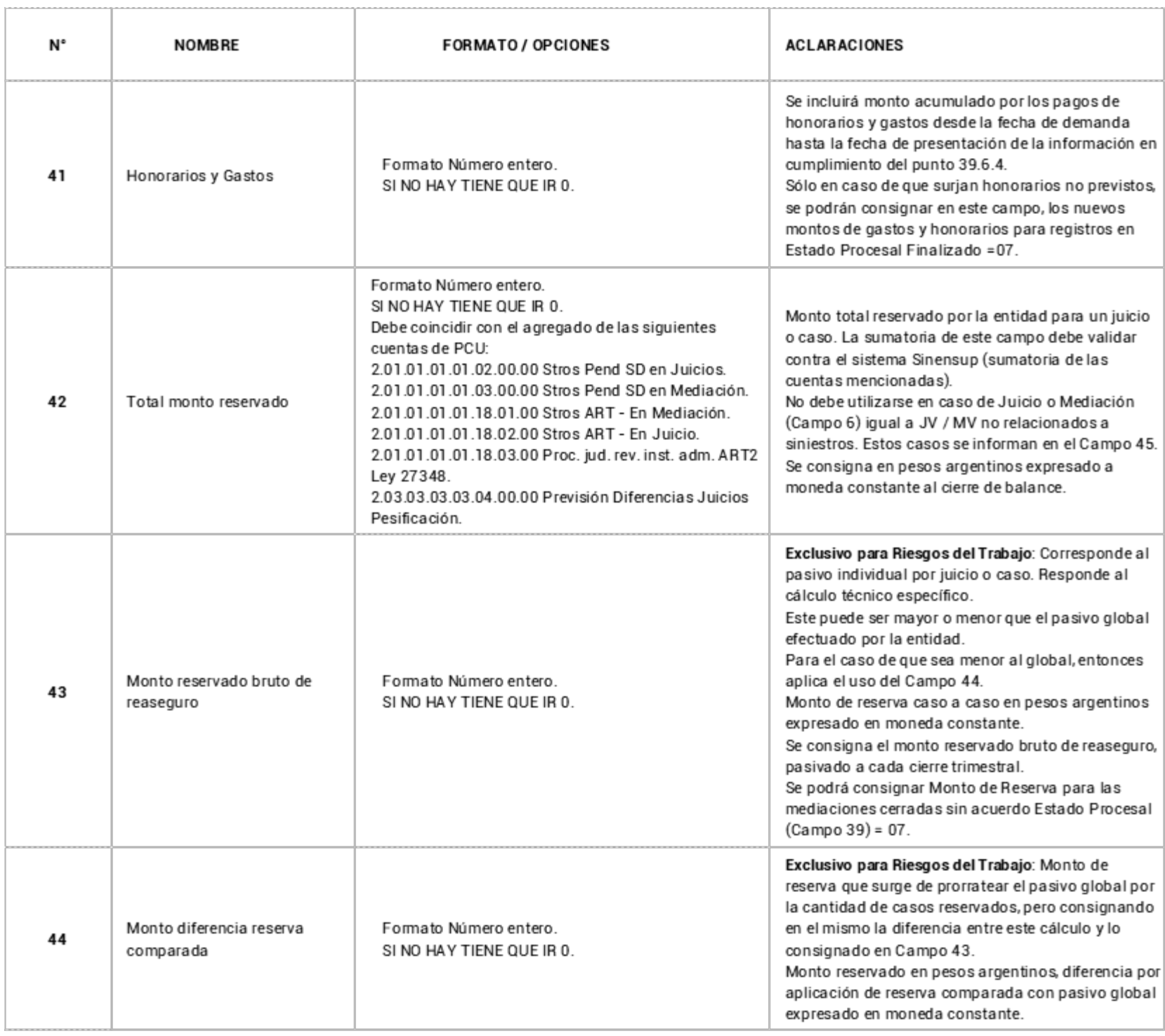

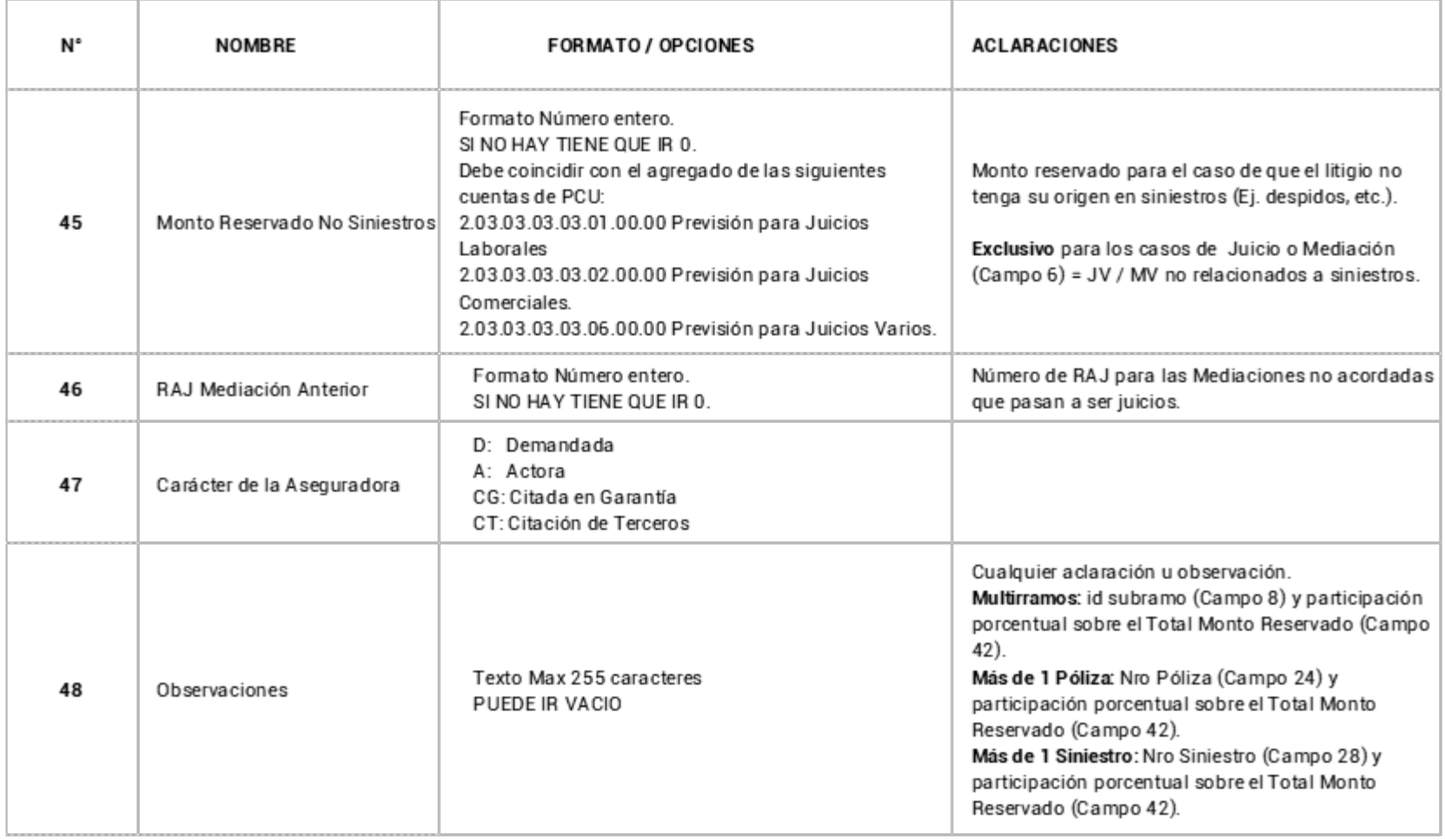

Digitally signed by Gestion Documental Electronica Date: 2023.01.30 14:38:32 -03:00

Adriana Noemi Rivas Subgerenta Gerencia de Estudios y Estadísticas Superintendencia de Seguros de la Nación